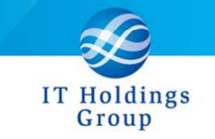

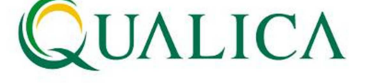

## AToMs\_Qube 登録データ作成マクロ.xls 定義変更の御依頼

受注一括登録を行う際、AToMs\_Qube 登録データ作成マクロ.xls を用いて、CSV ファイルを作 成されている場合は、EXCEL マクロファイルを下記変更頂けますようお願い申し上げます。

変更理由 : AQ20120923R-1192 受注ステータス「内示」の追加に伴い、 受注一括登録時の CSV ファイルフォーマットが変更されました。 CSV ファイルの最終列に「受注 STS」が追加されました。

## ■ 変更手順

① AToMs\_Qube 登録データ作成マクロ.xls を開き、シート「受注(2)」を表示します。

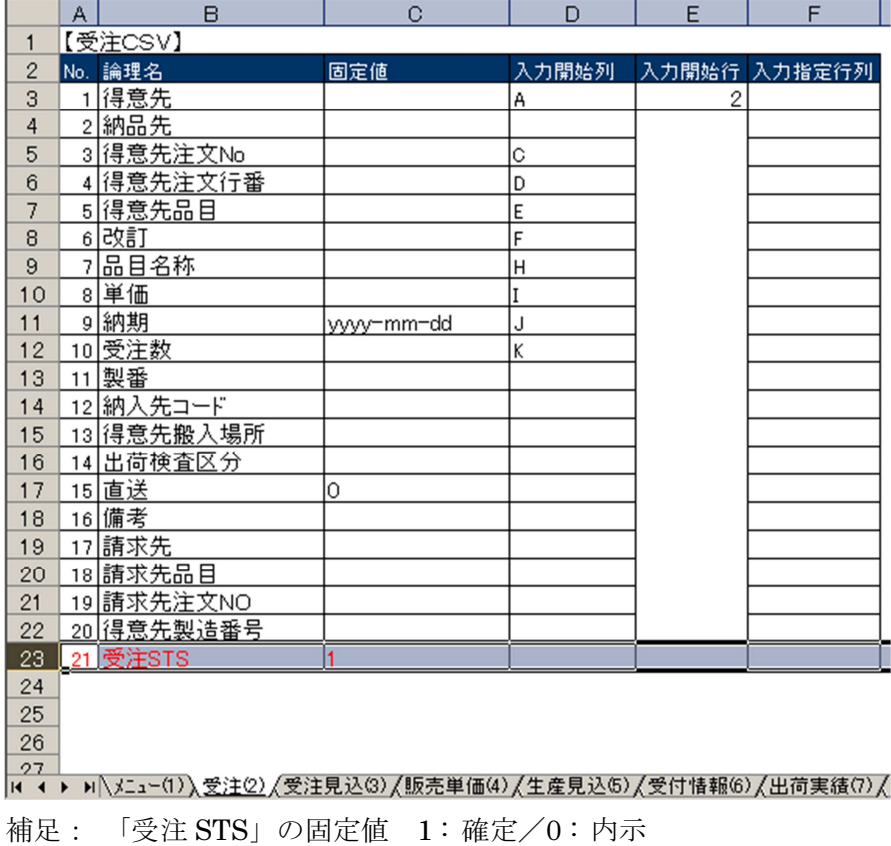

② 下図のように、23 行目に「受注 STS」に関する定義を追加してください。

③ ファイルを上書き保存してください。

本件のお問合せ窓口

AToMsQube ヘルプデスク窓口

TEL 0285-26-5013(受付時間:平日 8:00~17:00)

クオリカ株式会社 アトムズキューブ室

〒160-0023

東京都新宿区西新宿 8-17-1 住友不動産新宿グランドタワー23F TEL(代表)03-5937-0740、(営業)03-5937-0741